## <span id="page-0-0"></span>Update on DMRG Implementation and Use

#### Includes Dynamics at Finite Temperature

October 14, 2019

G. Alvarez

With FWP Collaborators.

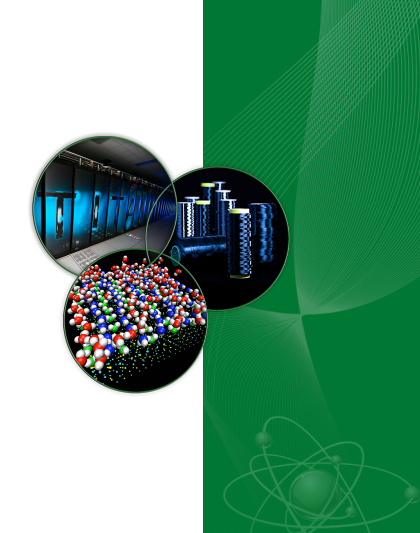

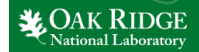

ORNL is managed by UT-Battelle for the US Department of Energy

## Table of Contents

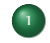

[DMRG Beyond Ground State](#page-2-0)

- **•** [Motivation](#page-3-0)
- **•** [Finite Temperature](#page-4-0)
- [Real Frequency](#page-12-0)
- **[Frequency and Temperature Together](#page-20-0)**

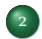

- 2 [Past and Future Work](#page-22-0)
	- FY<sub>18</sub> and FY<sub>19</sub>
	- [Next Two Years](#page-26-0)
	- [Obstacles and Workarounds](#page-30-0)

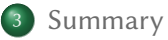

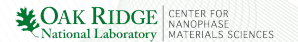

## Why the Density Matrix Renormalization Group?

<span id="page-2-0"></span>Because it is an accurate method for 1D and quasi-1D.<sup>1</sup> The DMRG is a method to obtain ground state and beyond-ground-state properties of quantum Hamiltonians.

 $\bar{z}$  The DMRG is systematically exact, and its error is controlled by the parameter m, the number of kept states. To achieve constant error, on a  $L_x \times L_y$  ladder, ...

**TERIALS SCIENCES** 

…the number of kept states m must increase linearly in  $L_{x}$ , and exponentially in  $L_v$ 

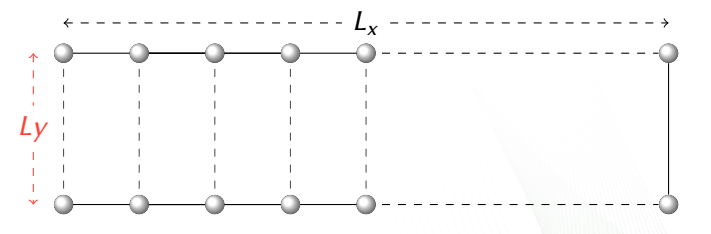

<sup>1</sup> [White, 1992,](#page-42-0) [White and Noack, 1992](#page-42-1)

## <span id="page-3-0"></span>Why DMRG beyond ground state?

In the FWP, we proposed to go beyond ground state with the DMRG, in order to calculate static observables at finite temperature, real frequency observables at zero temperature, and …

… real frequency observables at finite temperature, …

…, which is arguably a frontier in DMRG. This overview today thus focuses on beyond ground state properties.

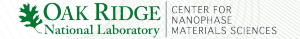

#### <span id="page-4-0"></span>Finite Temperature: Duplicate Sites

<span id="page-4-1"></span>
$$
\langle \hat{O} \rangle = \frac{\text{Tr}(\mathrm{e}^{-\beta H} \hat{O})}{\text{Tr}(\mathrm{e}^{-\beta H})} \quad \boxed{\beta = 1/T} \tag{1}
$$

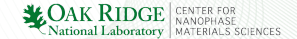

#### Finite Temperature: Duplicate Sites

$$
\langle \hat{O} \rangle = \frac{\operatorname{Tr}(\mathrm{e}^{-\beta H} \hat{O})}{\operatorname{Tr}(\mathrm{e}^{-\beta H})} \quad \boxed{\beta = 1/T} \tag{1}
$$

Replace the trace Tr by a single state  $|\phi\rangle \equiv |\psi(T = \infty)\rangle$ 

$$
\langle \hat{O} \rangle = \frac{\langle \phi | e^{-\beta H/2} \hat{O} e^{-\beta H/2} | \phi \rangle}{\langle \phi | e^{-\beta H} | \phi \rangle} \tag{2}
$$

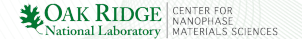

#### Finite Temperature: Duplicate Sites

$$
\langle \hat{O} \rangle = \frac{\operatorname{Tr}(\mathrm{e}^{-\beta H} \hat{O})}{\operatorname{Tr}(\mathrm{e}^{-\beta H})} \quad \boxed{\beta = 1/T} \tag{1}
$$

Replace the trace Tr by a single state  $|\phi\rangle \equiv |\psi(T = \infty)\rangle$ 

$$
\langle \hat{O} \rangle = \frac{\langle \phi | e^{-\beta H/2} \hat{O} e^{-\beta H/2} | \phi \rangle}{\langle \phi | e^{-\beta H} | \phi \rangle} \tag{2}
$$

Eq. [\(2\)](#page-4-1) is *exact* but in larger space

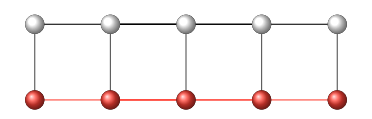

Physical site or orbital

Ancilla site or orbital  $\bullet$ 

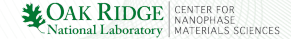

#### Statics at Finite Temperature: Ancilla Sites

The infinite temperature state on two composite sites is

$$
|\psi_{2 \text{ spins}}(\infty)\rangle = \frac{1}{2}(|\uparrow \downarrow\rangle + |\downarrow \uparrow\rangle) \otimes (|\uparrow \downarrow\rangle + |\downarrow \uparrow\rangle), \qquad (3)
$$

The first entry of the ket refers to the state of the physical site and the second entry in red to its ancilla. [Nocera and Alvarez, 2016b](#page-41-0)

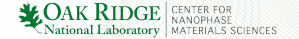

#### Statics at Finite Temperature: Ancilla Sites

The infinite temperature state on two composite sites is

$$
|\psi_{2 \text{ spins}}(\infty)\rangle = \frac{1}{2}(|\uparrow \downarrow\rangle + |\downarrow \uparrow\rangle) \otimes (|\uparrow \downarrow\rangle + |\downarrow \uparrow\rangle), \qquad (3)
$$

The first entry of the ket refers to the state of the physical site and the second entry in red to its ancilla. [Nocera and Alvarez, 2016b](#page-41-0)

$$
|\psi(T)\rangle = e^{-\beta H/2} |\psi(\infty)\rangle \qquad \beta/2 \leftarrow \rightarrow \sqrt{-1} t \ . \tag{4}
$$

$$
\langle O \rangle = \langle \psi(T) | O | \psi(T) \rangle / \langle \psi(T) | \psi(T) \rangle, \tag{5}
$$

[Verstraete et al., 2004,](#page-42-2) [Zwolak and Vidal, 2004,](#page-43-0) [Feiguin and White, 2005,](#page-40-0) [Takahashi and Umezawa, 1975,](#page-41-1) [Nocera and Alvarez, 2016b](#page-41-0)

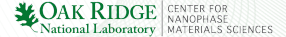

#### Statics at Finite Temperature: Canonical Space

Consider the Heisenberg model without a magnetic field. The canonical state should then have  $S_{tot}^{z}|\phi\rangle = 0$ ,  $S_{\rm ph.}^{z}|\phi\rangle = 0$ ,  $S_{\text{an.}}^{z}|\phi\rangle=0$ ; it conserves the spin of the physical and ancilla chains separately, leading to

$$
|\phi_{2 \text{ spins}}(\infty)\rangle = \frac{1}{\sqrt{2}} (|\uparrow \downarrow\rangle \otimes |\downarrow \uparrow\rangle + |\downarrow \uparrow\rangle \otimes |\uparrow \downarrow\rangle). \qquad (6)
$$

This state is exponentially large.

So, how do we represent it in DMRG?

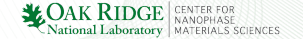

#### Statics at Finite Temperature: Entangler Hamiltonian

How do we represent the infinite temperature  $|\psi(\infty)\rangle$  state in DMRG?

We find a Hamiltonian whose ground state is  $|\psi(\infty)\rangle$ .

For the Heisenberg model, this entangler Hamiltonian is

$$
H_C^{spin} = -\sum_{(\hat{i} \neq j)} \Gamma_j^{\dagger} \Gamma_j + \text{h. c., where } \Gamma_j^{\dagger} = S_i^+ S_{a(i)}^-.
$$
\n
$$
\text{Connects all points} \qquad \text{Acts on physical and ancilla sites}
$$
\n
$$
|\psi(\infty)\rangle_C = \frac{1}{\sqrt{\mathcal{N}'}} P_{S_{\text{ph}}^Z = 0)} \left[ \prod_{i=0}^{L-1} \sum_{\sigma = \uparrow, \downarrow} |\sigma \bar{\sigma}\rangle \right], \text{that the z-component of the total spin of the physical (ancilla) chain is conserved}
$$

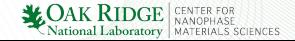

#### Statics at Finite Temperature: Two Steps

Step 1 (Fast): Find the ground state  $|\psi(\infty)\rangle_C$  of Entangler Hamiltonian. This is the infinite temperature state of the composite physical and ancilla Hamiltonian.

Step 2 (Slow and Serial): Reach finite temperatures  $\beta > 0$  by time evolving with  $\hat{H}=\hat{H}_{\sf ph.}\otimes {\bf 1}_{\sf an.}$  acting on physical Hilbert space only:  $|\psi(\mathcal{T})\rangle = e^{-\beta H/2} |\psi(\infty)\rangle.$  Observables are computed with  $\langle O \rangle = \langle \psi(T) | O | \psi(T) \rangle / \langle \psi(T) | \psi(T) \rangle$ ,

Remark I: There is one state at each finite temperature T. Remark II: Excited states are not directly computed.

[Nocera and Alvarez, 2016b](#page-41-0)

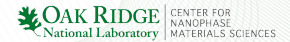

## <span id="page-12-0"></span>Methods for Dynamics at Zero Temperature with the DMRG<sup>2</sup>

- $\bullet$  Time evolution, and then Fourier transform into  $\omega$ [White and Affleck, 2008](#page-42-3) Preferred method of Steve White.
- **Correction vector E**[Kühner and White, 1999](#page-40-1) [Pati et al., 1999](#page-41-2) **EX**ühner et al., 2000. Scalable. Discussed in the next slides.

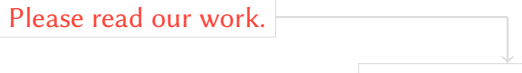

**Nocera and Alvarez**, 2016a

<sup>1</sup> First method that is now superseded: continued fraction approach **Hallberg**, 1995. Other methods include [Jeckelmann, 2002,](#page-40-4) [Dargel et al., 2011,](#page-39-0) [Dargel et al., 2012.](#page-39-1)

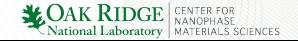

## Dynamics at Zero Temperature

We are interested in the calculation of the Green's function

$$
G(\omega) = -\frac{1}{\pi} \langle \psi_0 | \hat{B} \frac{1}{\omega + i\eta + E_0 - \hat{H}} \hat{A} | \psi_0 \rangle,
$$

 $|\psi_0\rangle$  is the ground state of some Hamiltonian  $\hat{H}$  with ground-state energy  $E_0$ ,  $\hat{A}$  and  $\hat{B}$  are operators associated with the dynamical correlation function to be calculated (ex.  $S^+,$   $S^z,$   $S^-,$   $c^{\dagger},$   $c,$ ), where  $\omega$  is the real frequency and  $\eta$  is a positive constant (giving broadening of the peaks).

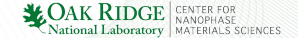

**MAK RIDGE CENTER FOR NANOPHASE**<br>National Laboratory MATERIALS SCIENCES

## $A(k,\omega)$  and  $S(k,\omega)$  at Zero Temperature

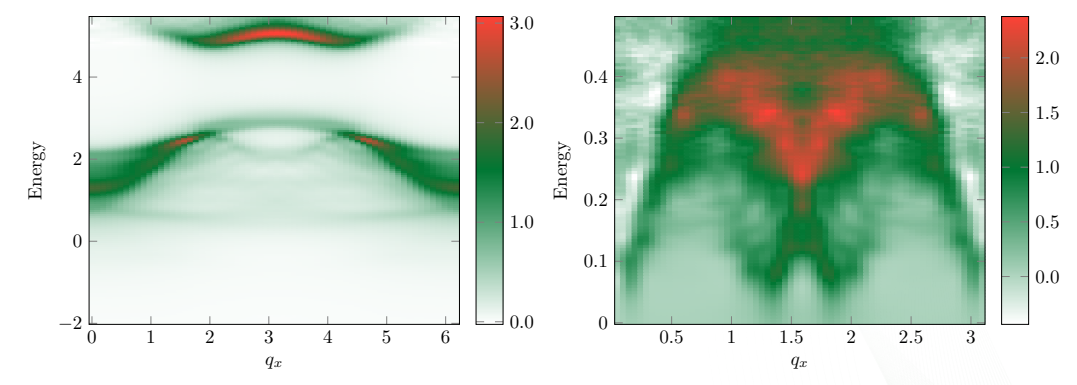

 $A(q_x, q_y = 0, \omega)$  (left) and  $S(q_x, q_y = 0, \omega)$  (right) for a 64  $\times$  2 extended Hubbard ladder with  $t_x = -0.42$ ,  $t_v = -0.34$ ,  $U = 3.72$ ,  $V_{\text{offsetie}} = 0.615387651996596$ , and  $4 + 4$  holes.

#### Correction Vector DMRG

We calculate  $G(z)$  using  $G(\omega) = -\frac{1}{\pi}$  $\frac{1}{\pi}\langle \psi_0|\hat{B}|x(\omega,\eta)\rangle,$ where the correction-vector is defined by

$$
|x(\omega, \eta)\rangle = \frac{1}{\omega + i\eta + E_0 - \hat{H}}|A\rangle
$$
, where  $|A\rangle \equiv \hat{A}|\psi_0\rangle$ .

Assuming  $|x(\omega, \eta)\rangle$  is known, how to compute  $G(\omega)$  with DMRG? Answer: Use multi-target approach. At each step of the DMRG algorithm, target the ground state of the system  $|\psi_0\rangle$ , the vector  $|A\rangle$  and the  $|x(\omega, \eta)\rangle$  in the reduced density matrix, for each frequency value  $\omega$  and broadening  $\eta$ .

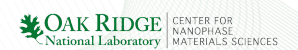

#### Correction Vector DMRG

How do we compute the correction-vector? Most used method is Conjugate Gradient. [Kühner and White, 1999](#page-40-1) But we use the Krylov-space method proposed by us [Nocera and Alvarez, 2016a](#page-41-3). The correction-vector  $|x(\omega, \eta)\rangle$  is calculated directly as

$$
|x(\omega, \eta)\rangle = V^{\dagger} S^{\dagger} \frac{1}{E_0 + \omega - D + i\eta} SV|A\rangle,
$$

where D is the diagonal form of the Hamiltonian operator  $\hat{H}$ , we assume  $\hat{H} | A \rangle \simeq V^\dagger T V | A \rangle = V^\dagger S^\dagger D S V | A \rangle, \, V$  is the matrix of the Lanczos vectors spanning the Krylov space, and  $T$  is the representation of the Hamiltonian in tridiagonal form.

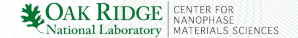

# Tridiagonal Decomposition of H

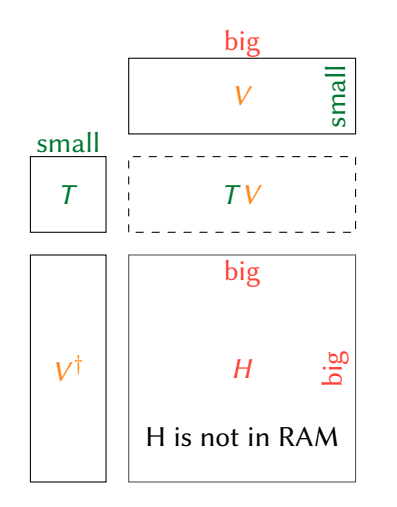

 $H = V^{\dagger} T V$ , where V are the Lanczos vectors, with small = hundreds, and big = millions.

$$
\exp(\alpha H) \to V^{\dagger} \exp(\alpha T) V
$$

only for  $\alpha \ll 1 \rightarrow$  needs evolution  $\exp(\alpha H) \cdots \exp(\alpha H) = \exp(n \alpha H)$ 

$$
\frac{1}{\omega + i\eta + H} \to V^{\dagger} \frac{1}{\omega + i\eta + T} V
$$

(correction vector does not need evolution)

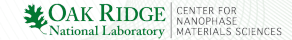

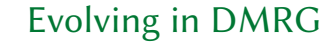

#### sweep the lattice

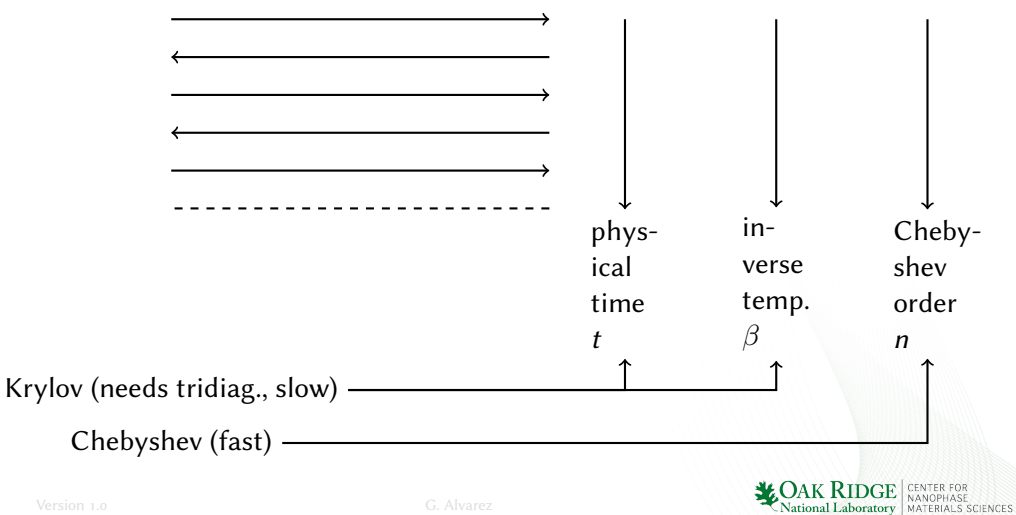

**MANIFER SERVICE SOLUTION CONTRACT DEPARTMENT CONTRACT DEPARTMENT CONTRACT SCIENCES** 

## Evolving or Not. Tridiagonalizing or Not

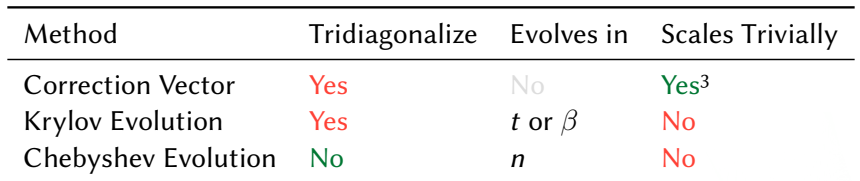

<sup>&</sup>lt;sup>3</sup>One frequency  $\omega$  per node.

#### Dynamics at Finite Temperature

<span id="page-20-0"></span>Definition. The finite temperature correlation between observables B and C, with at least one of them bosonic, at time  $t \in \mathbb{R}$  and inverse temperature  $\beta \geq 0$  is defined as

$$
I(\beta, t) \equiv \text{Tr}(e^{-\beta H}e^{-iHt}Be^{iHt}C)/Z.
$$
 (8)

Definition. The Liouvillian or Liouville operator  $\mathcal{L}: \mathcal{H} \otimes \mathcal{H} \rightarrow \mathcal{H} \otimes \mathcal{H}$  associated with the Hamiltonian  $\hat{H}$  is  $\mathcal{L} \equiv \hat{H} \otimes 1 - 1 \otimes \hat{H}$ .

Proposition [Tiegel et al., 2014,](#page-42-4) [Dalton, 1982,](#page-39-2) [Barnett and Dalton, 1987,](#page-39-3)

[Takahashi and Umezawa, 1975](#page-41-1)

$$
I(\beta,\omega) = \langle \psi(\beta) | [B \otimes 1] \frac{1}{\omega + i\eta + \mathcal{L} - E_0} [C \otimes 1] | \psi(\beta) \rangle / Z
$$
 (9)

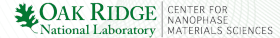

#### Dynamics at Finite Temperature in Three Steps

Step 1 (Fast): Find the ground state  $|\psi(\infty)\rangle_C$  of Entangler Hamiltonian. This is the infinite temperature state of the composite physical and ancilla Hamiltonian.

Step 2 (Slow and Serial): Reach finite temperatures  $\beta > 0$  by time evolving with  $\hat{H}=\hat{H}_{\sf ph.}\otimes\mathbf{1}_{\sf an.}$  acting on physical Hilbert space only:  $|\psi(T)\rangle = e^{-\beta H/2} |\psi(\infty)\rangle$ .

Step 3 (Fast): Do a correction vector given by

$$
|cv(\omega,\eta)\rangle = \frac{1}{\omega + i\eta + \mathcal{L} - E_0}[C \otimes 1] |\psi(\beta)\rangle
$$
 (10)

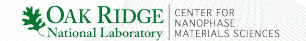

<span id="page-22-0"></span>paper81 is a computational and experimental study of telephone compounds, where we simulated the  $S(k,\omega)$  of doped and undoped ladders with the DMRG, and compared with experimental results by Alan Tennant. Use of GPUS achieved over approximately 30%. Runs and restart done by Wael E. This work exemplifies a collaboration between ORNL SNS and ORNL HPC.

dmrgppPluginSc is the GPU support for DMRG++, done by Ed D'Azevedo in collaboration with Wael E.. More details in their talk. Crucial work to support GPUs!

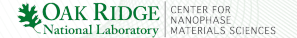

paper84 Targeting Multiple States in the DMRG with The Singular Value Decomposition (by Ed, Wael, Nirav Patel and I) described how to use the SVD when multitargeting, which is nowhere to be found in the literature. But paper was rejected.

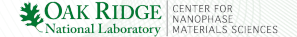

paper84 Targeting Multiple States in the DMRG with The Singular Value Decomposition (by Ed, Wael, Nirav Patel and I) described how to use the SVD when multitargeting, which is nowhere to be found in the literature. But paper was rejected.

Krylov-time evolution has been implemented in DMRG++, for real and imaginary time, as well as for RIXS (Steve J.).

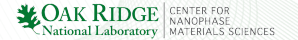

paper84 Targeting Multiple States in the DMRG with The Singular Value Decomposition (by Ed, Wael, Nirav Patel and I) described how to use the SVD when multitargeting, which is nowhere to be found in the literature. But paper was rejected.

Krylov-time evolution has been implemented in DMRG++, for real and imaginary time, as well as for RIXS (Steve J.).

Chebyshev expansion has been implemented in DMRG++ by Alberto N.. This method is fast but needs careful consideration of the spectrum bounds, due to the Cheybshev functions having support in  $[-1, 1]$ , making the method somewhat brittle, and dependent on model and observable.

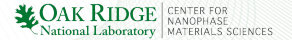

<span id="page-26-0"></span>GPU work moves beyond MAGMA library… Difficult area and we need to write guidelines for GPU use.

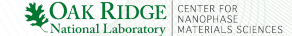

GPU work moves beyond MAGMA library… Difficult area and we need to write guidelines for GPU use.

DMRG++ becomes capable of obtaining real frequency observables at finite temperature. Already coded, but needs testing.

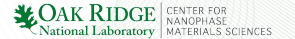

GPU work moves beyond MAGMA library… Difficult area and we need to write guidelines for GPU use.

DMRG++ becomes capable of obtaining real frequency observables at finite temperature. Already coded, but needs testing.

Honeycomb lattice study of dynamical observables becomes possible, enabling simulation of Kitaev-like models; collaboration with Satoshi O. and Pontus L.

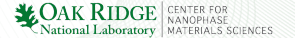

GPU work moves beyond MAGMA library… Difficult area and we need to write guidelines for GPU use.

DMRG++ becomes capable of obtaining real frequency observables at finite temperature. Already coded, but needs testing.

Honeycomb lattice study of dynamical observables becomes possible, enabling simulation of Kitaev-like models; collaboration with Satoshi O. and Pontus L.

Diagonalization "impurity" solvers based on DMRG help Quantum Monte Carlo in the simulation of topological materials; collaboration with Thomas M.

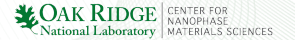

<span id="page-30-0"></span>Obstacle: NVIDIA is BAD for free and open source work.

…Torvalds laid into Nvidia, calling it 'the single worst company' the Linux developer community has ever dealt with, …<sup>4</sup>

<sup>4</sup>["Linus Torvalds Gives Nvidia the Finger. Literally" https://www.wired.com/2012/06/torvalds-nvidia-linux/]

Obstacle: NVIDIA is BAD for free and open source work.

…Torvalds laid into Nvidia, calling it 'the single worst company' the Linux developer community has ever dealt with, …<sup>4</sup>

Workaround: AMD GPUs have free and open source drivers and should offer a much better option than NVIDIA.

<sup>&</sup>lt;sup>4</sup>["Linus Torvalds Gives Nvidia the Finger. Literally" https://www.wired.com/2012/06/torvalds-nvidia-linux/]

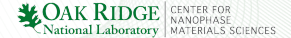

Obstacle: NVIDIA is BAD for free and open source work.

…Torvalds laid into Nvidia, calling it 'the single worst company' the Linux developer community has ever dealt with, …<sup>4</sup>

Workaround: AMD GPUs have free and open source drivers and should offer a much better option than NVIDIA.

Obstacle: GPUs (regardless of vendor) aren't general purpose computers; its use is more limited than that of CPUs.

<sup>&</sup>lt;sup>4</sup>["Linus Torvalds Gives Nvidia the Finger. Literally" https://www.wired.com/2012/06/torvalds-nvidia-linux/]

Obstacle: NVIDIA is BAD for free and open source work.

…Torvalds laid into Nvidia, calling it 'the single worst company' the Linux developer community has ever dealt with, …<sup>4</sup>

Workaround: AMD GPUs have free and open source drivers and should offer a much better option than NVIDIA.

Obstacle: GPUs (regardless of vendor) aren't general purpose computers; its use is more limited than that of CPUs. Workaround: None. We need GPU programming guidelines

<sup>&</sup>lt;sup>4</sup>["Linus Torvalds Gives Nvidia the Finger. Literally" https://www.wired.com/2012/06/torvalds-nvidia-linux/]

## Computer Programming

Obstacle: Computer programming is not often taken seriously: people want to get things done quickly. But as corners are cut, "technical debt" accumulates and quality suffers.

DMRG++ and related software is at <https://github.com/g1257/> and at [https://code.ornl.gov/gonzalo\\_3](https://code.ornl.gov/gonzalo_3)

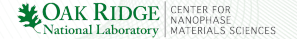

# Computer Programming

Obstacle: Computer programming is not often taken seriously: people want to get things done quickly. But as corners are cut, "technical debt" accumulates and quality suffers.

Workaround: "Traditional programmers" should be hired to improve quality, and achieve better results long term. Collaboration with Jay Billings.

DMRG++ and related software is at <https://github.com/g1257/> and at [https://code.ornl.gov/gonzalo\\_3](https://code.ornl.gov/gonzalo_3)

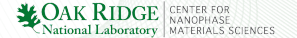

# Computer Programming

Obstacle: Computer programming is not often taken seriously: people want to get things done quickly. But as corners are cut, "technical debt" accumulates and quality suffers.

Workaround: "Traditional programmers" should be hired to improve quality, and achieve better results long term. Collaboration with Jay Billings.

Workaround: Tooling: GDB, valgrind, git. Also need CI and CD, including in-house tools.

DMRG++ and related software is at <https://github.com/g1257/> and at [https://code.ornl.gov/gonzalo\\_3](https://code.ornl.gov/gonzalo_3)

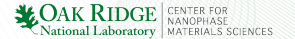

## Summary as of October 14, 2019

- <span id="page-37-0"></span> $\bullet$  Summit has been less helpful that we thought.<sup>5</sup>
- **2** Traditional Programmers might be helpful.
- $\bullet$  We'll do real  $\omega$  at finite T, which is a DMRG frontier.

```
Please download this talk
https://g1257.github.io/talks/
```
DMRG++ and related software is at <https://github.com/g1257/> and at [https://code.ornl.gov/gonzalo\\_3](https://code.ornl.gov/gonzalo_3)

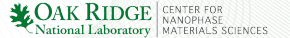

<sup>&</sup>lt;sup>5</sup>For example, we failed to reach ground state for  $12 \times 12$ .

## **Credits**

Thanks to the Scientific Discovery through Advanced Computing (SciDAC) program funded by U. S. Department of Energy, Office of Science, Advanced Scientific Computing Research and Basic Energy Sciences, Division of Materials Sciences and Engineering.

> Produced with LATEX and the Beamer package with a custom theme. Tikz was used for some figures.

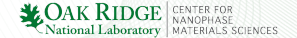

## References

#### <span id="page-39-4"></span><span id="page-39-3"></span>F Barnett, S. M. and Dalton, B. J. (1987).

Liouville space description of thermofields and their generalisations. Journal of Physics A: Mathematical and General, 20(2):411.

#### <span id="page-39-2"></span>F Dalton, B. J. (1982).

Liouville space theory of sequential quantum processes. i. general theory. Journal of Physics A: Mathematical and General, 15(7):2157.

<span id="page-39-0"></span>F Dargel, P., Honecker, A., Peters, R., Noack, R. M., and Pruschke, T. (2011). Adaptive lanczos-vector method for dynamic properties within the density-matrix renormalization group. Phys. Rev. B,  $83:161104(R)$ .

Dargel, P. E., Wöllert, A., Honecker, A., McCulloch, I. P., Schollwöck, U., and Pruschke, T. (2012).

<span id="page-39-1"></span>Ħ

National Laboratory MATERIALS SCIENCES

Lanczos algorithm with matrix product states for dynamical correlation functions. Phys. Rev. B, 85:205119.

<span id="page-40-0"></span>Feiguin, A. E. and White, S. R. (2005). F.

Finite-temperature density matrix renormalization using an enlarged hilbert space. Phys. Rev. B, 72:220401.

<span id="page-40-3"></span>F Hallberg, K. (1995).

Density-matrix algorithm for the calculation of dynamical properties of low-dimensional systems.

Phys. Rev. B, 52:9827.

- <span id="page-40-4"></span>F Jeckelmann, E. (2002). Phys. Rev. B, 66:045114.
- <span id="page-40-2"></span><span id="page-40-1"></span>F Kühner, T. and White, S. (1999). Phys. Rev. B, 60:335.

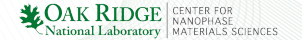

F Kühner, T., White, S., and Monien, H. (2000). Phys. Rev. B, 61:12474.

#### <span id="page-41-3"></span>手 Nocera, A. and Alvarez, G. (2016a).

Spectral functions with the density matrix renormalization group: Krylov-space approach for correction vectors.

Phys. Rev. E, 94:053308.

<span id="page-41-0"></span>讀 Nocera, A. and Alvarez, G. (2016b).

Symmetry-conserving purification of quantum states within the density matrix renormalization group.

Phys. Rev. B, 93:045137.

- <span id="page-41-2"></span>譶 Pati, S., Ramasesha, S., Shuai, Z., and Brédas, J. (1999). Phys. Rev. B, 59:14827.
- <span id="page-41-1"></span>晶 Takahashi, Y. and Umezawa, H. (1975).

#### Thermo field dynamics. Collect. Phenom., 2:55–80.

- <span id="page-42-4"></span>讀 Tiegel, A. C., Manmana, S. R., Pruschke, T., and Honecker, A. (2014). Matrix product state formulation of frequency-space dynamics at finite temperatures. Phys. Rev. B, 90:060406.
- <span id="page-42-2"></span>Verstraete, F., García-Ripoll, J. J., and Cirac, J. I. (2004). 譶 Matrix product density operators: Simulation of finite-temperature and dissipative systems. Phys. Rev. Lett., 93:207204.
- <span id="page-42-0"></span>White, S. R. (1992). 舙

Density matrix formulation for quantum renormalization groups. Phys. Rev. Lett., 69:2863–2866.

<span id="page-42-3"></span><span id="page-42-1"></span>譶 White, S. R. and Affleck, I. (2008). Spectral function for the  $s = 1$  heisenberg antiferromagetic chain. Phys. Rev. B, 77:134437.

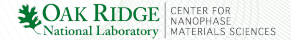

#### F White, S. R. and Noack, R. M. (1992). Real-space quantum renormalization groups.

Phys. Rev. Lett., 68:3487.

<span id="page-43-0"></span>F Zwolak, M. and Vidal, G. (2004).

> Mixed-state dynamics in one-dimensional quantum lattice systems: A time-dependent superoperator renormalization algorithm.

Phys. Rev. Lett., 93:207205.

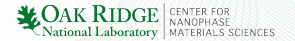